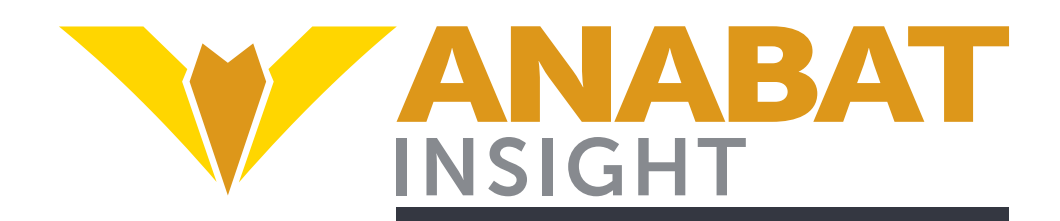

## Streamline your bat call analysis

#### Free Version

Full functionality, opens files from selected Titley detectors

### Viewing

Customize everything from your colour scheme to frequency axis lines

#### Mapping

View your labelled files on built-in maps and export mapping data to GIS

#### Reports

Save time with built-in report generation. Create count labels, metrics, metadata reports and more

TITLEY

S C I E N T I F I C

#### Filters

Speed up your analysis; create or import filters to view files with more clarity

#### Decision Trees & Searches

Search large datasets using custom criteria or create your own Auto-ID

#### Labelling

Apply species labels and add custom metadata for better data management

#### Auto-ID Plugin Support

Supports Auto-ID algorithms from third parties, including BatClassify project

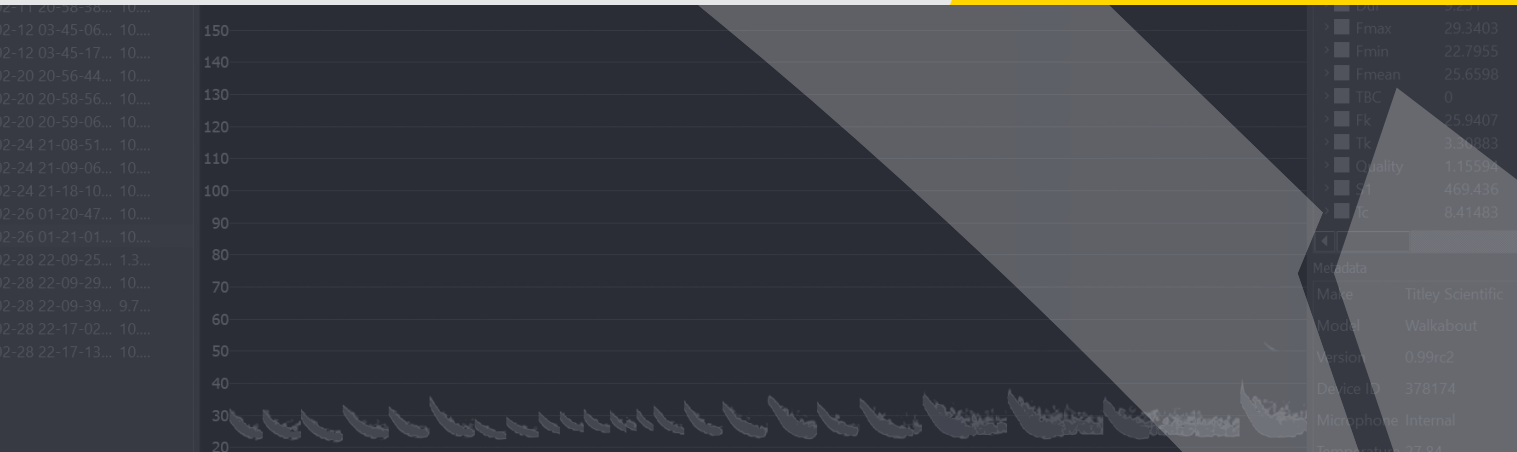

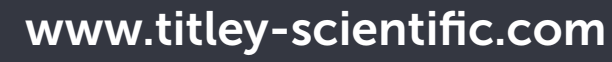

**SCIENCE / TECHNOLOGY / INNOVATION** 

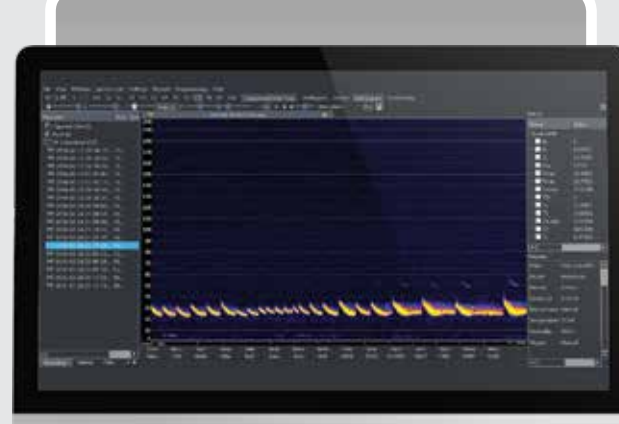

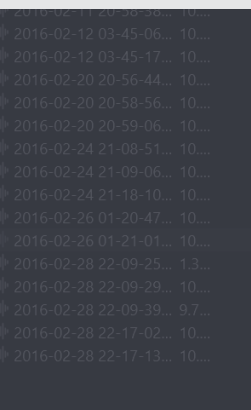

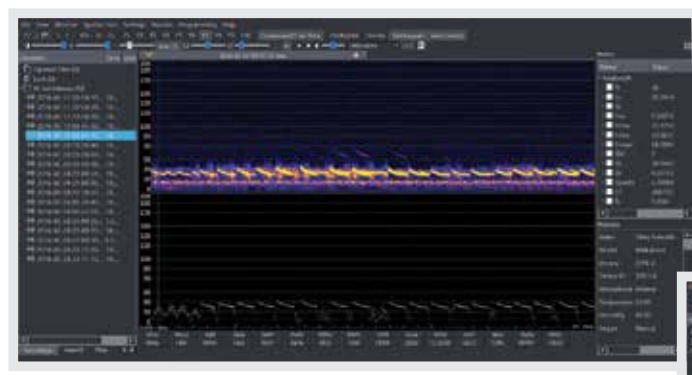

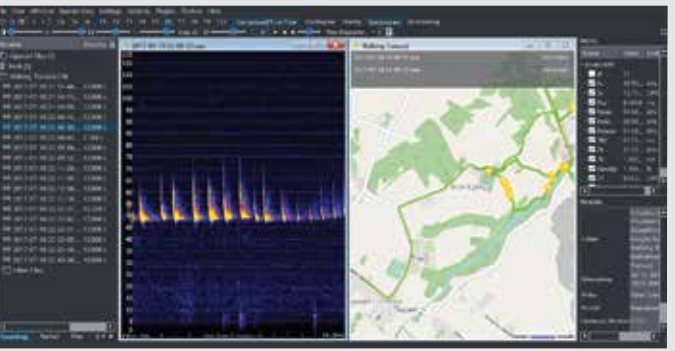

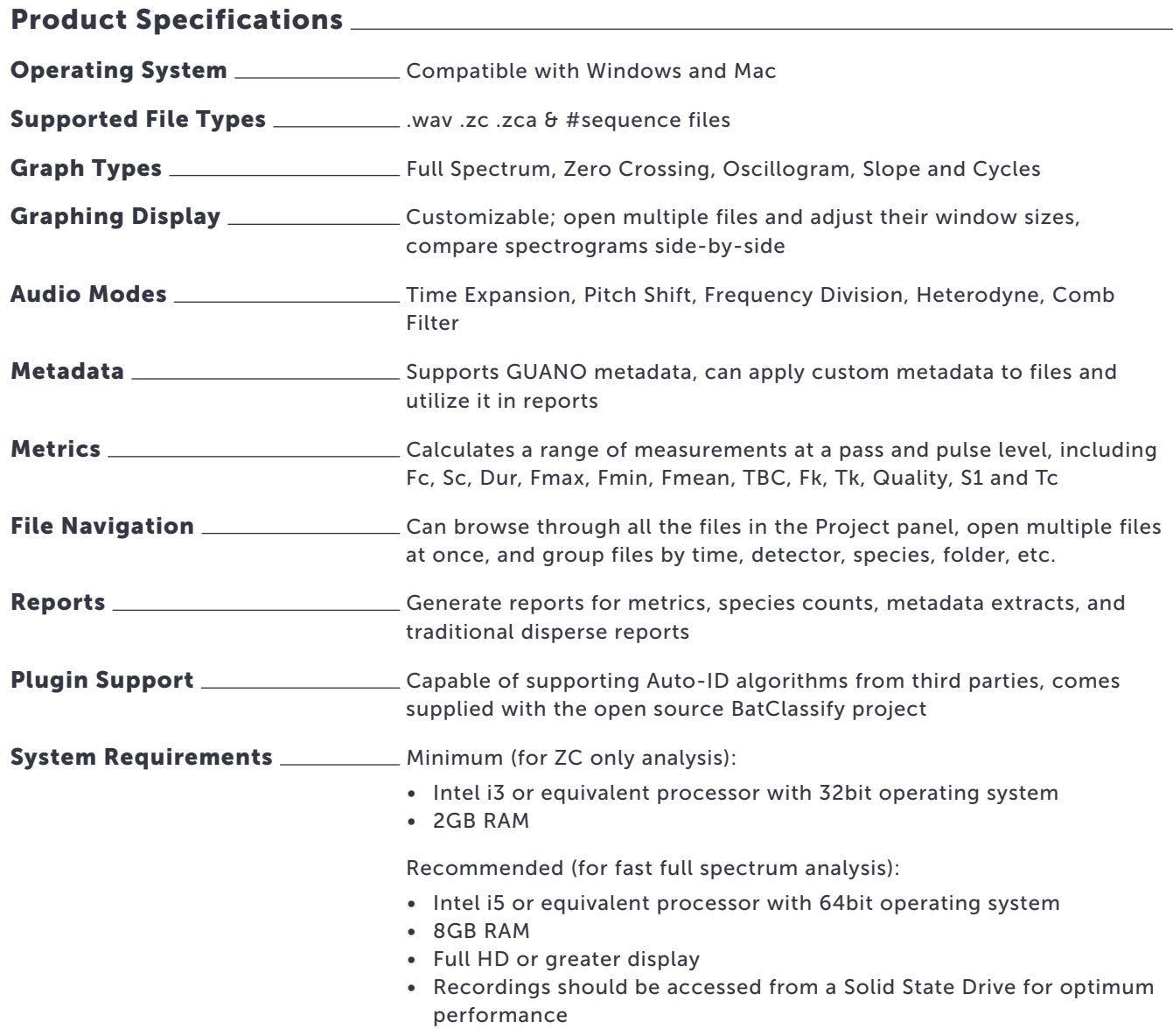

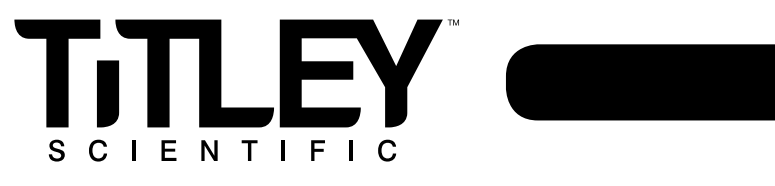

# www.titley-scientific.com